td

## shorcut

# dec.page.table

#### options

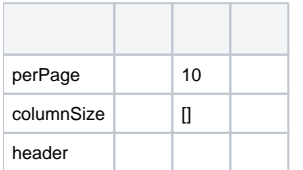

## functions

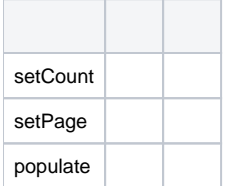

#### events

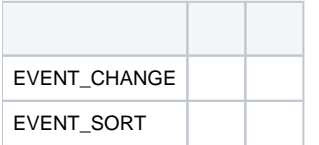